## SAP ABAP table /SAPSLL/API\_PREF\_PROD\_R3\_S {GTS: API Comm. Structure: Retransfer of Preference Mast. Dta}

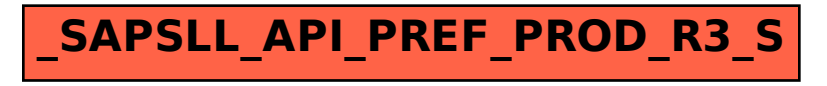